Name:

**Enrolment No:** 

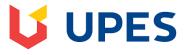

Semester: V Time: 03 hrs.

### UNIVERSITY OF PETROLEUM AND ENERGY STUDIES End Semester Examination, December 2018

| Course: Mainframe Application Development using COBOL                       |
|-----------------------------------------------------------------------------|
| <b>Programme: B.Tech. (CSE) with specialization in Mainframe Technology</b> |
| Max. Marks: 100                                                             |

**Instructions:** Do as directed.

## **SECTION A**

| S. No. |                                                                                                    | Marks | CO         |  |
|--------|----------------------------------------------------------------------------------------------------|-------|------------|--|
| Q 1    | <ul> <li>i. Which of the following variable declarations are syntactically correct?</li> <li>(1) 01 VAR-1 PIC SX(4).</li> <li>(2) 01 VAR-2 PIC S9(4).</li> <li>(3) 01 VAR-1 PIC V99.</li> <li>(4) 01 VAR-1 PIC 9(4)S.</li> <li>(5) 01 VAR 1 PIC X(4).</li> <li>ii. Explain comment line and comment entry with suitable example.</li> </ul> |       |            |  |
| Q 2    | Write part of COBOL code for performing operation : x=y/10*20 using<br>(a) Compute<br>(b) Arithmetic verbs                                                                                                    | 4     | CO1        |  |
| Q 3    | Explain different methods of debugging a COBOL program with suitable example.                                                                                                    | 4     | CO2        |  |
| Q 4    | Illustrate the use of set statement in respect of table handling in COBOL with suitable example.                                                                                                    | 4     | CO3        |  |
| Q 5    | Illustrate, what will happen if you code GO BACK instead of STOP RUN in a stand-<br>alone COBOL program?                                                                                                    | 4     | CO3        |  |
|        | SECTION B                                                                                                    |       |            |  |
| Q 6    | Write a COBOL program to find out the lucky number based on user date of birth as input. (eg. 20/9/1998 will give you 20+9+1998=56 and 5+6=11 and 1+1=2 is lucky no.)                                                                                                    | 8     | CO3        |  |
| Q 7    | Following statements are valid or invalid. Justify your answer.i.Statement MULTIPLY X BY 6.ii.SUBTRACT X FROM '45'.iii.MOVE identifier-1(begin: ) to identifier-2.iv.MULTIPLY X Y BY Z.                                                                                                    | 8     | C01        |  |
| Q 8    | "File handling is helpful in managing data". Justify.                                                                                                    | 8     | <b>CO4</b> |  |
| Q 9    | Justify, modular programming approach helps programmer in variety of ways.<br>(OR)<br>Can we get the output of a COBOL program to a PS in place of SPOOL? Justify<br>your answer with proper example.                                                                                                    | 8     | CO2        |  |

| Q 10 | Compare |                                                                                                    |     |      |
|------|---------|----------------------------------------------------------------------------------------------------|-----|------|
|      | (a)     | (i)Continue and Next                                                                                                    |     |      |
|      |         | (ii) Perform and GOTO                                                                                                    | 8   | CO3  |
|      |         | (OR)                                                                                                    | 0   | COS  |
|      | (b)     | (i) In line perform and out of line perform                                                                                                    |     |      |
|      |         | (ii) Search and search all                                                                                                    |     |      |
|      |         | SECTION-C                                                                                                    |     |      |
| Q 11 | i.      | Compare different type of file organization and file access modes.<br>Explain with suitable example.                                                                                                    | 8   |      |
|      | ii.     | Write a COBOL program for writing in a file with field value entered through user corresponding to following employee record attribute:<br>Empid, empname, empdept, and address.Read the same data from file and display in spool. | 12  | CO4  |
| Q 12 | i.      | Write a COBOL program for find out total number of words and characters in a string entered through user.                                                                                                    |     |      |
|      | ii.     | Illustrate TEST and NOTEST compiler option in respect of the object code that help in debugging.                                                                                                    | 10+ | СО3, |
|      | i.      | (OR)<br>Write a COBOL program for reversing a string entered through user and<br>compare both the strings and display message weather both are equal or<br>not.                                                                    | 10  | CO5  |
|      | ii.     | TRAP (ON/OFF) play a significant role in respect of handling of the ON SIZE ERROR.                                                                                                    |     |      |

## CONFIDENTIAL

Н

| Name of Examination<br>(Please tick, symbol is given)                                                                                                    | :                                               | MID            |             | END         | н           | SUPPLE        |     |  |
|----------------------------------------------------------------------------------------------------|-------------------------------------------------|----------------|-------------|-------------|-------------|---------------|-----|--|
| Name of the School<br>(Please tick, symbol is given)                                                                                                    | :                                               | SOE            |             | SOCS        | Ы           | SOP           |     |  |
| Programme                                                                                                    | :                                               | B.Tech.(CSI    | E) with spo | ecializatio | on in Mainf | rame Technolo | ogy |  |
| Semester                                                                                                    | :                                               | v              |             |             |             |               |     |  |
| Name of the Course                                                                                                    | : Mainframe Application Development using COBOL |                |             |             |             |               |     |  |
| Course Code                                                                                                    | :                                               | : CSIB380      |             |             |             |               |     |  |
| Name of Question Paper<br>Setter                                                                                                    | :                                               | : Neeraj Chugh |             |             |             |               |     |  |
| Employee Code                                                                                                    | :                                               | 40000453       | 40000453    |             |             |               |     |  |
| Mobile & Extension                                                                                                    | : 9897263888                                    |                |             |             |             |               |     |  |
| Note: Please mention additional Stationery to be provided, during examination such as<br>Table/Graph Sheet etc. else mention "NOT APPLICABLE":<br>FOR SRE DEPARTMENT |                                                 |                |             |             |             |               |     |  |
| Date of Examination :                                                                                                    |                                                 |                |             |             |             |               |     |  |
|                                                                                                    |                                                 |                |             |             |             |               |     |  |
| Time of Examination                                                                                                    |                                                 |                |             |             |             |               |     |  |
| No. of Copies (for Print)                                                                                                    |                                                 |                |             |             |             |               |     |  |

## Note: - Pl. start your question paper from next page

# Model Question Paper (Blank) is on next page

Name:

**Enrolment No:** 

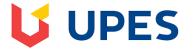

### UNIVERSITY OF PETROLEUM AND ENERGY STUDIES End Semester Examination, December 2018

**SECTION A** 

**Course:** Mainframe Application Development using COBOL **Programme: B.Tech. (CSE) with specialization in Mainframe Technology Max. Marks: 100**  Semester: V Time: 03 hrs.

Instructions: Do as directed.

| S. No. |                                                                                                    | Marks | CO         |  |
|--------|----------------------------------------------------------------------------------------------------|-------|------------|--|
| Q 1    | Explain different file OPEN modes available in COBOL.                                                                                                    | 4     | CO4        |  |
| Q 2    | Specify valid/invalid with proper reason for following:                                                                                                    |       |            |  |
|        | a. COMPUTE X+Y=Z.<br>b. COMPUTE X=Y ROUNDED.                                                                                                    | 4     | CO1        |  |
| Q 3    | Write JCL code for compilation and execution of a COBOL code.                                                                                                    | 4     | CO2        |  |
| Q 4    | Illustrate the use index and subscript in table handling with suitable example.                                                                                                    |       |            |  |
| Q 5    | Explain different type of perform statement with suitable example.                                                                                                    | 4     | CO3        |  |
|        | SECTION B                                                                                                    |       |            |  |
| Q 6    | Write a menu driven program for:i.Generate Fibonacci series.ii.Generate prime number between 1 and 100.                                                                                                    | 8     | CO3        |  |
| Q 7    | <ul> <li>Following statements are valid or invalid. Justify your answer.</li> <li>v. Statement MULTIPLY y BY 8.0.</li> <li>vi. SUBTRACT X FROM '60'.</li> <li>vii. MOVE identifier-1(begin: ) to identifier-2.</li> <li>viii. MULTIPLY X Y BY Z.</li> </ul> | 8     | CO1        |  |
| Q 8    | Illustrate binary search in COBOL table with suitable example.                                                                                                    | 8     | CO4        |  |
| Q 9    | Compare top down and bottom up approaches with suitable example.<br>(OR)<br>Can we get the output of a COBOL program to a PS in place of SPOOL? Justify                                                                                                    | 8     | CO2<br>CO2 |  |
|        | your answer with proper example.                                                                                                    |       | 02         |  |
| Q 10   | Compare Following with suitable example(attempt any two):<br>(a) (i)Condition name-condition and Condition<br>(ii) Rename and redefine<br>(OR)                                                                                                    | 8     | CO3        |  |
|        | (b) (i) In line perform and out of line perform<br>(ii) Next and Continue                                                                                                    |       |            |  |

|      |             | SECTION-C                                                                                                    |           |             |
|------|-------------|----------------------------------------------------------------------------------------------------|-----------|-------------|
| Q 11 | iii.<br>iv. | Compare different type of file organization and file access modes.<br>Explain with suitable example.                                                                                                    | 8         |             |
|      | IV.         | Write a COBOL program for updation in a file with field value in respect<br>of a record entered through user corresponding to following employee<br>record attribute:<br>Empid, empname, empdept, and address.Read the same data from file | 12        | CO4         |
| Q 12 | i.<br>ii.   | and display in spool.<br>Write a COBOL program for find out total number of vowels in a string<br>entered through user.<br>Illustrate SSRANGE and NOSSRANGE compiler option in respect of the                                              |           |             |
|      | i.          | object code that help in debugging.<br>(OR)<br>Write COBOL program for checking whether entered string is                                                                                                    | 10+<br>10 | CO3,<br>CO5 |
|      | ii.         | palindrome or not.<br>TRAP (ON/OFF) play a significant role in respect of handling of the ON SIZE ERROR.                                                                                                    |           |             |